## Recall domain decomposition

- We will partition the physical domain into pieces and assign each piece to a process. Each process will communicate with it neighboring domain using message passing.
- We developed a code to solve the Poisson equation using non-blocking sends and receives:

 **DO iter = 1,4000**

- $*$  The algorithm:
	- 1. Initiate sends with MPI\_ISEND 2. Initiate receives with MPI\_IRECV
	- 3. Wait for communication to complete with MPI\_WAITALL
	- 4. Unpack the buffers
	- 5. Do Jacobi iteration
	- 6. goto 1.

```
! post sends
    DO edge = 1,4
        CALL MPI_ISEND (buf(edge)%send,SIZE (buf(edge)%send(:)), &
                               MPI_DOUBLE_PRECISION,nghbr_list(edge),msg_tag, &
                              MPI_COMM_WORLD,send_req(req),ierr)
    ENDDO
! post receives
     DO edge = 1,4
        CALL MPI_IRECV (buf(edge)%recv,SIZE (buf(edge)%recv(:)), &
                               MPI_DOUBLE_PRECISION,nghbr_list(edge),msg_tag, &
                               MPI_COMM_WORLD,recv_req(req),ierr)
     ENDDO
! wait for messages to complete
     CALL MPI_WAITALL (nghbr_count,send_req,send_status,ierr) 
     CALL MPI_WAITALL (nghbr_count,recv_req,recv_status,ierr)
   ! unpack buffers
     DO edge = 1,4
       IF \text{(\text{edge} == 1) } \text{alph}(i \text{ max}+1, 1:j \text{ max}) = \text{buf}(\text{edge})\text{?} \text{recv}(:) ! \text{ east}IF (edge == 2) alph(1:i\_max,j\_max+1) = buf(edge) \space v(:) ! north<br>IF (edge == 3) alph(0,1:i\_max) = buf(edge) \space v(:) ! west
        IF (edge == 3) alph(0,1:\overline{j\_max}) = buf(edge) \\tapp{\sum_{\sum_{\sum_{\sum_{\sum_{\sum_{\sum_{\sum_{\sum_{\sum_{\sum_{\sum_{\sum_{\sum_{\sum_{\sum_{\sum_{\sum_{\sum_{\sum_{\sum_{\sum_{\sum_{\sum_{\sum_{\sum_{\sum_{\sum_
       IF (edge == 4) alph(1:i max, 0) ENDDO
  ! jacobi iteration
       DO \t j = 1, j maxDO i = 1, i max
              tmpry(i,j) = 0.25*(alph(i+1,j)+alpha1ph(i,j+1)+ & alph(i-1,j)+alph(i,j-1)-h*h*beta(i,j))
             ENDDO
         ENDDO
        alpha(1:i\_max,1:j\_max) = tempry(1:i\_max,1:j\_max) ENDDO ! iter
```
#### A numerical test

- This code was tested on Seaborg. The NERSC IBM SP RS/6000, named Seaborg, is a distributed memory computer with 6,080 processors. The machine is named in honor of Glenn Seaborg. Each processor has a peak performance of 1.5 GFlops. The processors are distributed among 380 compute nodes with 16 processors per node. Processors on each node have a shared memory pool of between 16 and 64 GBytes
- We use a 720X720 grid point mesh and perform 4000 Jacobi iterations.

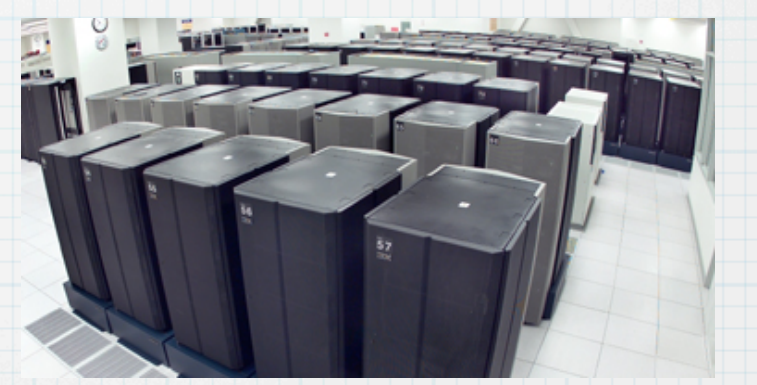

#### \* Time to run the basic code:

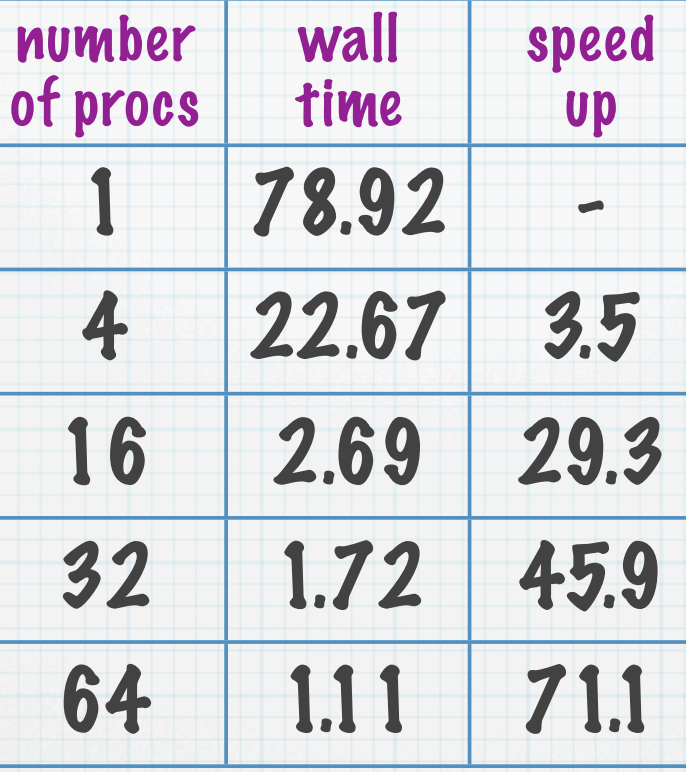

## Overlap computations and communication

- \* We will try to do some useful work while numbers move from one process to another.
- $*$  Rearrange the algorithm a bit:

1. Initiate sends with MPI\_ISEND 2. Initiate receives with MPI\_IRECV 3. Do Jacobi iteration on the interior of each block 4. Wait for communication to complete with MPI\_WAITALL 5. Do Jacobi iteration along the perimeter of each block 6. goto 1.

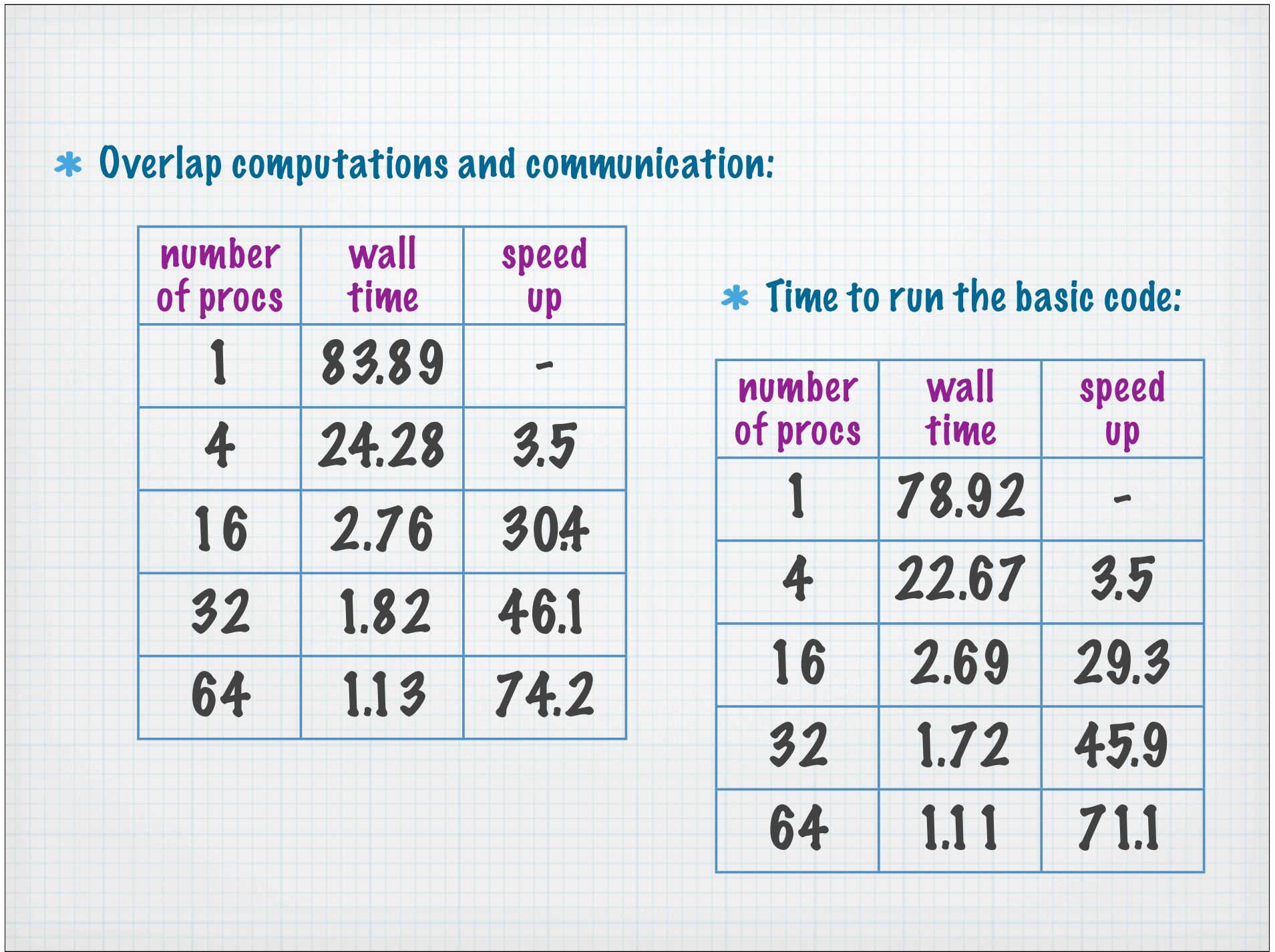

### Send and receive with the same command

- Often with the domain decomposition approach each send is paired with a receive. Here we combine them into one command.
- Blocking sends and receives used in domain decomposition communication patterns may cause cyclic dependencies that lead to deadlock. When a send-receive operation is used, the communication subsystem prevents this problem.
- **\*** MPI SENDRECV had the following syntax:

**MPI\_SENDRECV(sendbuf,sendcount,sendtype,dest,sendtag,**  recvbuf, recvcount, recvtype, sour, recvtag, **comm,status)**

## Implementation of MPI\_SENDRECV

- \* No need fpr MPI\_WAITALL!
- $*$  The algorithm:
	- 1. Load send buffers 2. MPI\_SENDRECV 3. Unpack the buffers 4. Do Jacobi iteration 5. goto 1.

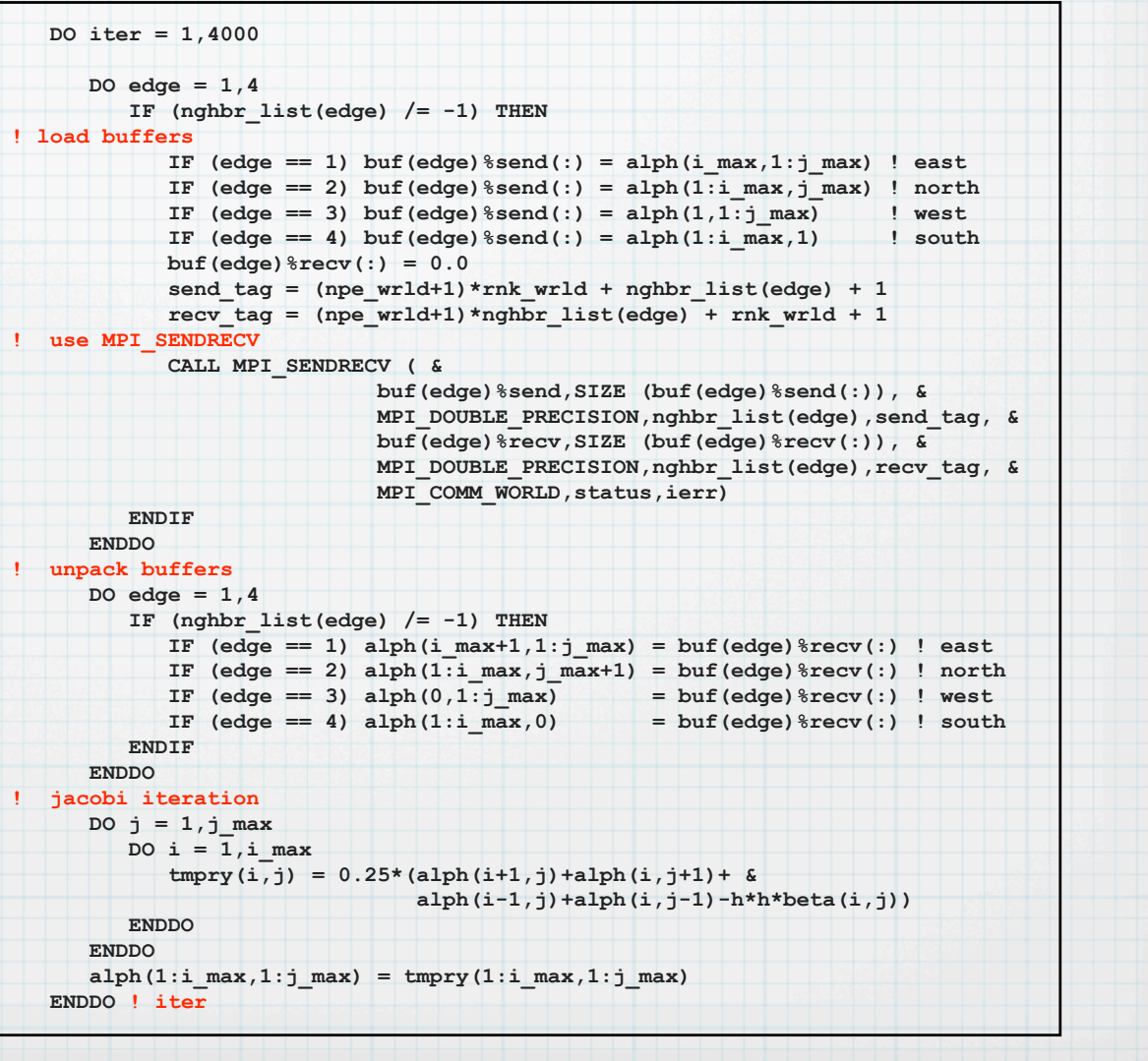

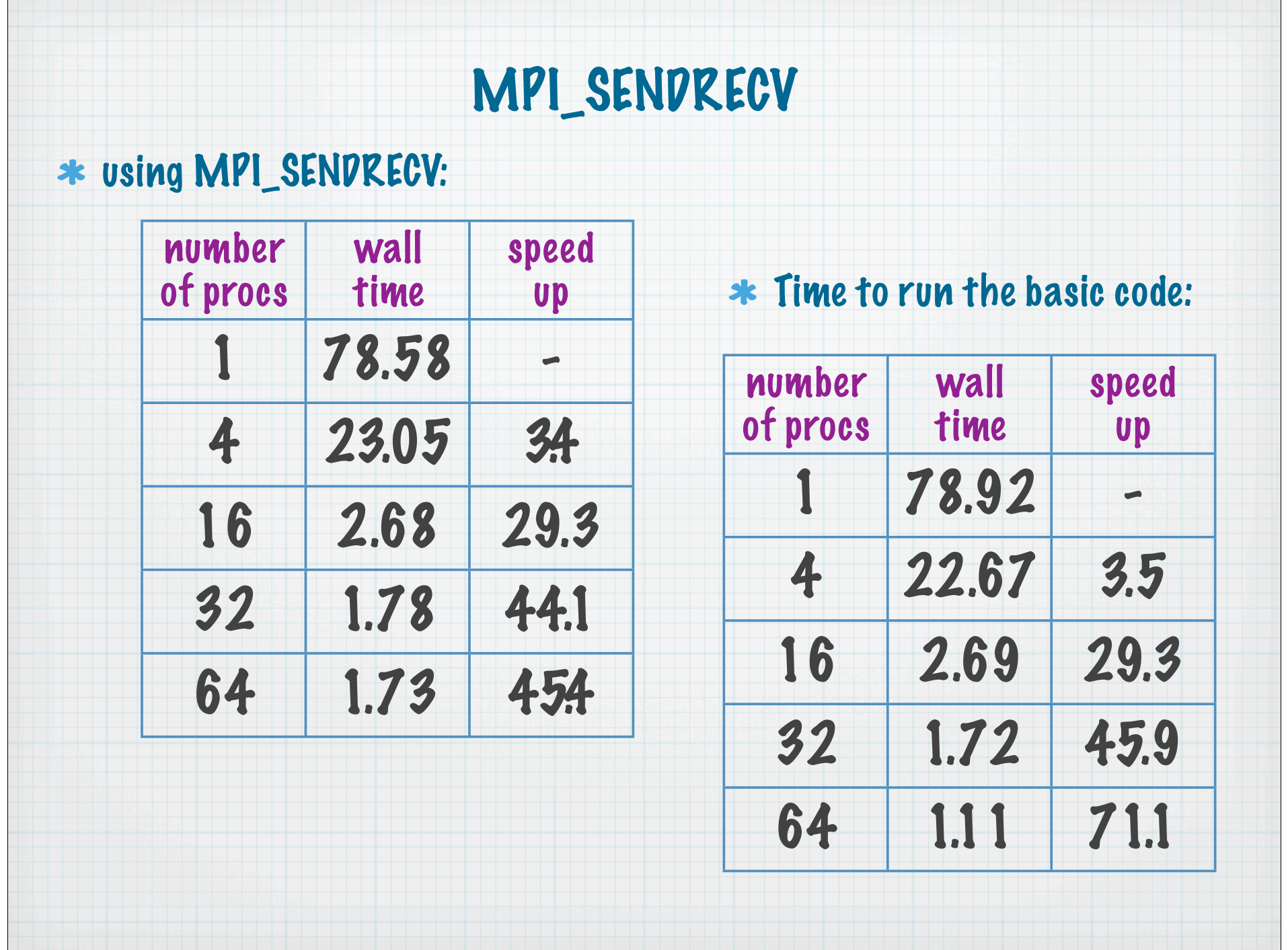

# MPI Derived Datatypes

- Allows the user to associate a datatype with a noncontiguous block of memory.
- Eliminates user defined buffers
- The MPI\_TYPE\_VECTOR command creates a datatype which describes a group of elements separated by a constant stride

**\*** MPI TYPE VECTOR has the following syntax:

**MPI\_TYPE\_VECTOR(count,blocklength,stride,oldtype,newtype)**

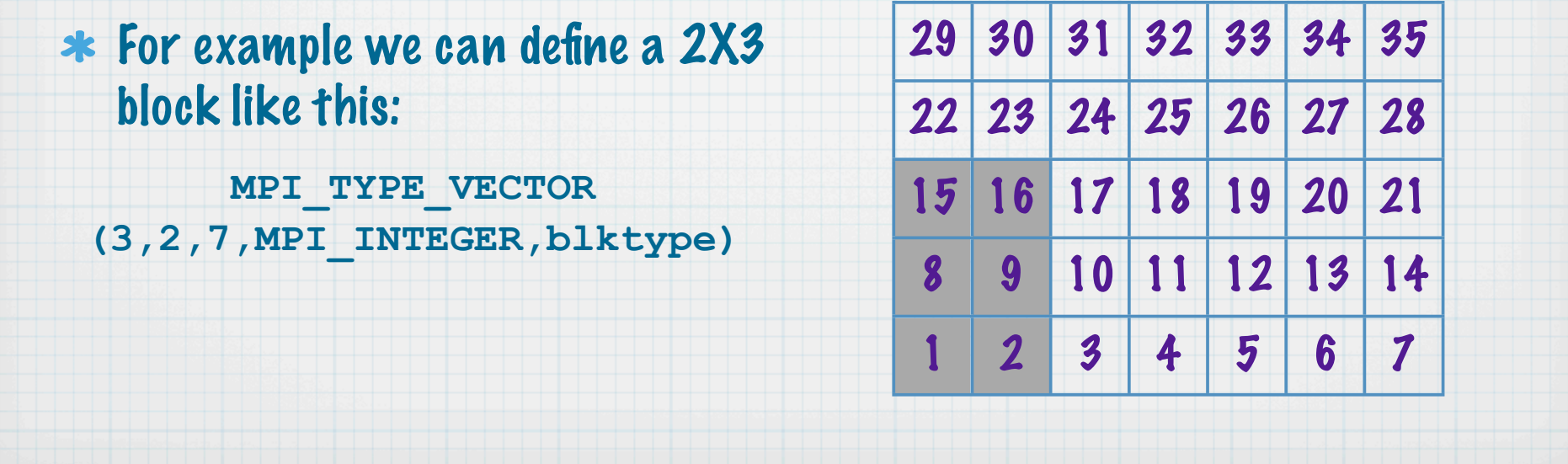

# MPI Derived Datatypes

After a new datatype is created it has to committed to the system

\* MPI TYPE COMMIT has the following syntax:

**MPI\_TYPE\_COMMIT(newtype,ierr)**

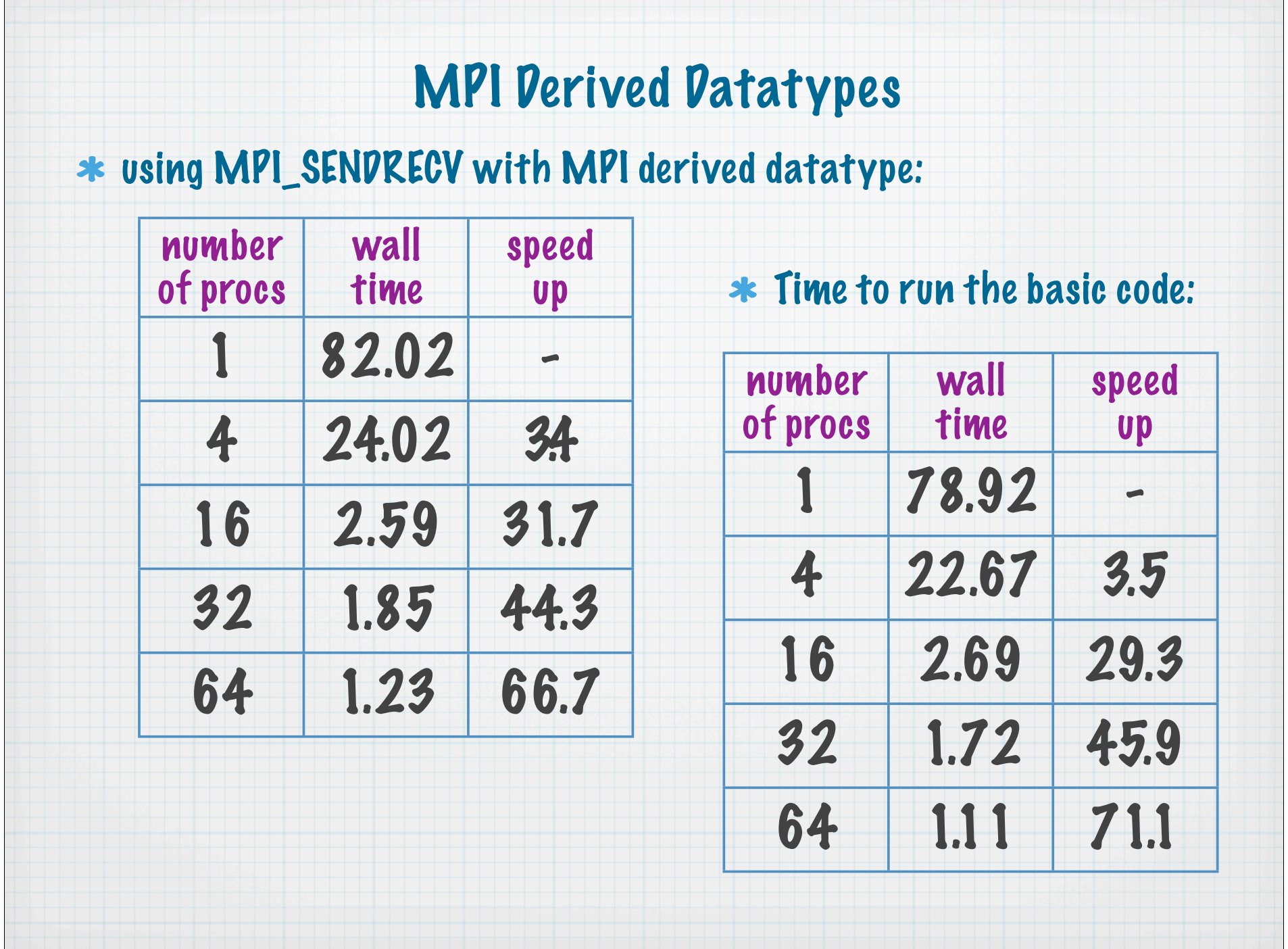

# Virtual topology

- The pattern of how processes in a parallel computer are connected is called topology.
- The best way to assign domain decomposition blocks to processes depends on the topology of the underlying hardware.
- MPI provides commands which allow process assignment that best takes advantage of a computer's topology.

\* MPI CART CREATE returns a handle to a new communicator to which the cartesian topology information is attached. If reorder = true, the function may reorder the processes to choose a good embedding of the virtual topology onto the physical machine. MPI CART CREATE had the following syntax:

**MPI\_CART\_CREATE(comm\_old,ndims,dims,periods,reorder, comm\_cart)**

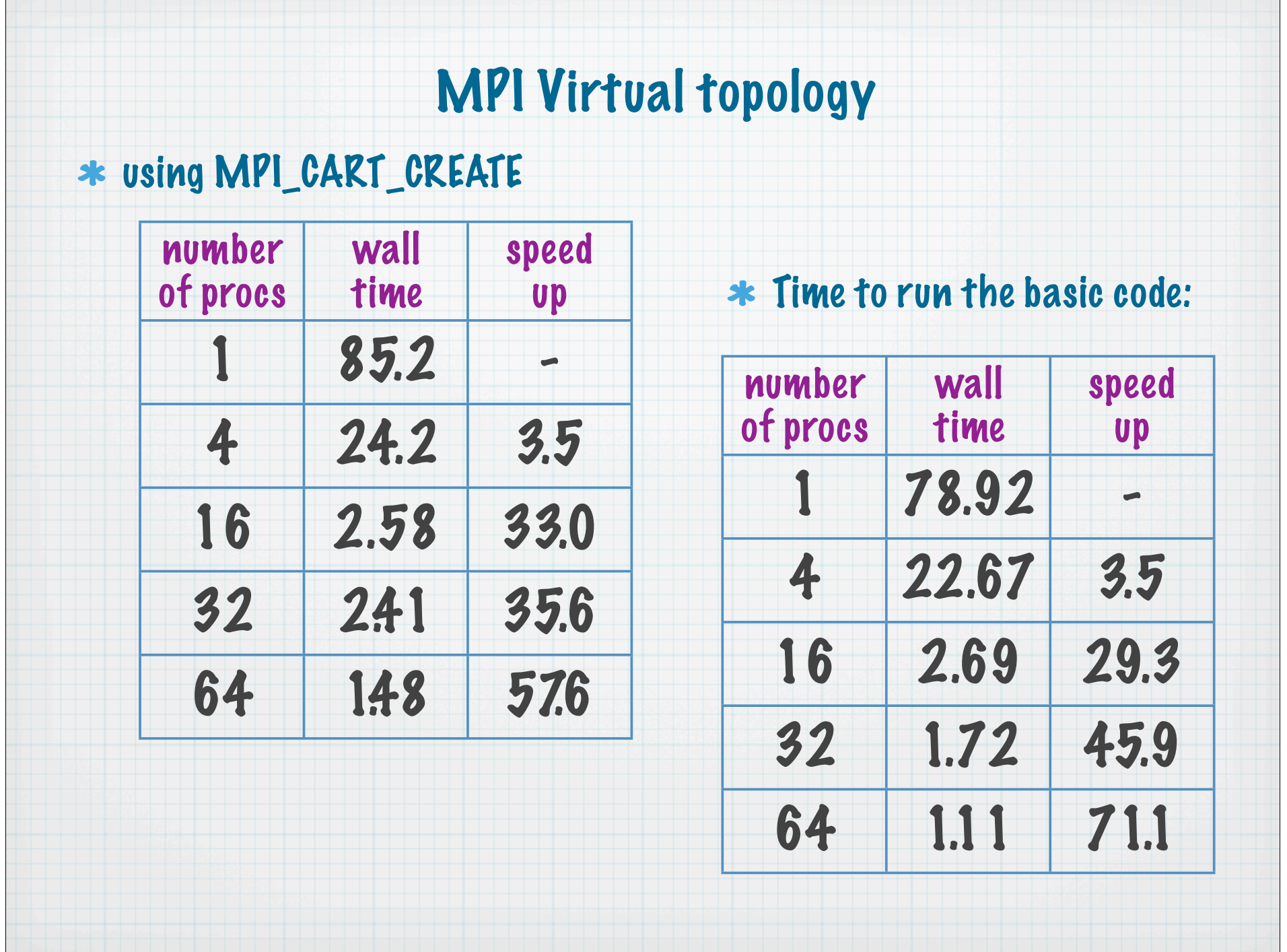